# *Simulation of IGBT based Tiwari et al.* ABHIYANTRIKI

An International Journal of Engineering & Technology

(A Peer Reviewed & Indexed Journal)

Vol. 4, No. 5 (May, 2017) http://www.aijet.in/ eISSN: 2394-627X

# **Simulation of IGBT based Power Supply for Induction Melting Furnace**

*Shubham Tiwari\**  B. E. Deptt. of Electrical Engineering, Shroff S R Rotary Institute of Chemical Technology, Annkleshwar, India

> *Aakash Santoki*  B. E.

Deptt. of Electrical Engineering, Shroff S R Rotary Institute of Chemical Technology, Annkleshwar, India

*Bhargavi Rana*  B. E. Deptt. of Electrical Engineering, Shroff S R Rotary Institute of Chemical

*Harsh Limbachiya* 

Technology, Annkleshwar, India

B. E. Deptt. of Electrical Engineering, Shroff S R Rotary Institute of Chemical Technology, Annkleshwar, India

# *Sourav Choubey*

Assistant Professor Deptt. of Electrical Engineering, Shroff S R Rotary Institute of Chemical Technology, Annkleshwar, India

#### *Abstract*

*MATLAB simulation of induction melting furnace model is designed for a practical induction furnace with IGBT based parallel inverter. Then voltage, current and power factor is measured. This value is compared with actual data of furnace working in industry.* 

*Keywords: Rectifier, Inverter, Induction Melting Furnace, Simulation.* 

\**Author for correspondence* shubhamtiwari267@gmail.com

# **1. Introduction**

An induction furnace is an electrical furnace in which the heat is applied by induction heating principle to the metal. Induction furnace capacities range from less than one kilogram to one hundred tonnes capacity and are used to melt iron and steel, copper, aluminium and precious metals. Induction melting furnace is widely used in metal industry for melting or heating slab or rod in continuous casting plant because of good heating efficiency, high production rate and clean working environments. Induction furnaces have very high power consumption and nonlinear characteristics. A typical parallel resonant inverter circuits for induction melting furnace which we are going to discuss about, have a phase controlled rectifier that provides a constant DC current source. The H-bridge inverter consists of four Thyristor and a parallel resonant circuit comprises capacitor bank and heating coil. Thyristors are naturally commutated by AC current flowing through the resonant circuit. Therefore, this type of inverter is usually called a load commutated inverter. The rated output power and frequency of mentioned induction furnace are 150 KW and 2KHz, respectively. The rated input voltage and frequency is 415 volt AC and 50 Hz. One of the problems is the insufficiency in the output power, and the other problem is the frequent damage of the capacitor bank. Insufficiency in output power was caused by a poor power factor of the inverter.

## **2. Proposed Control Method for Induction Melting Furnace**

Output power obtained from the coil of this induction heating furnace is not constant. When load side impedance and source side impedance is equal that time resonance condition is occurs. So, for constant output of furnace we suggest uncontrolled three phase rectifier convert into controlled three-phase rectifier. By changing the rectifier firing angle, on the desired power input we able to get constant output power. Also, suggest single phase Thyristor switches of inverter convert into IGBT switches and for trigger of these switches, unipolar PWM method is used. For results of these suggest electrical power supply system circuit part by part simulated and these simulated details are connected to each other. Corresponding, entire circuit is simulated. Entire system simulated with desired controller is shown in the figure 1.

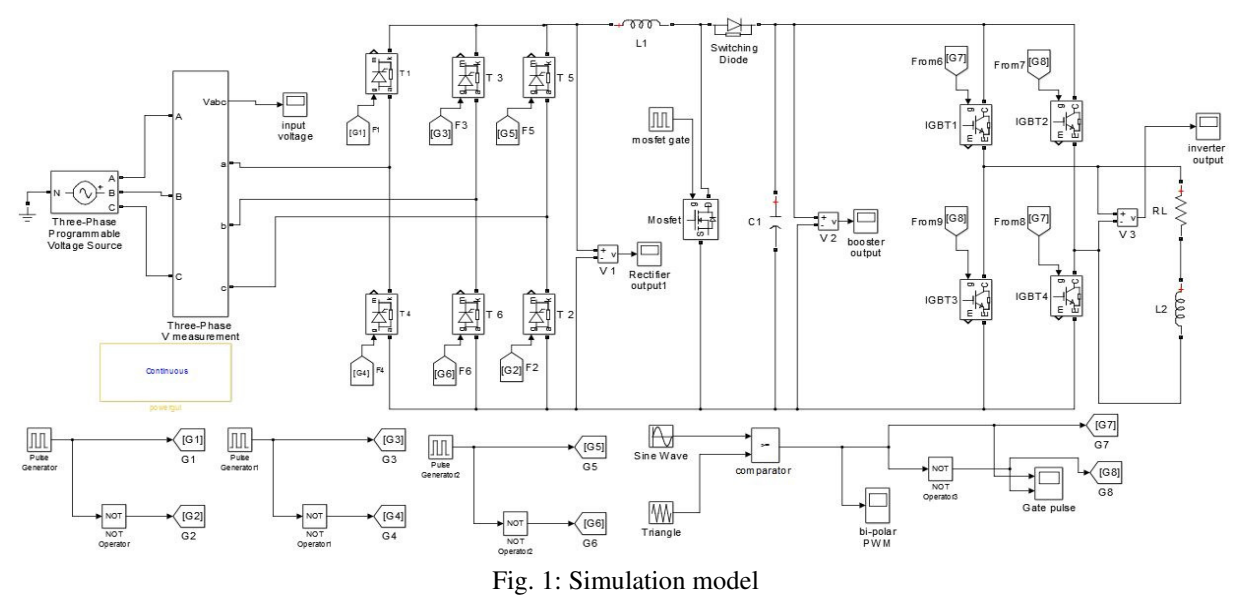

#### *a) Simulation of Source and Rectifier*

Induction heating furnace is simulated by three-phase sources with sequence a, b, c with grounded neutral. Source has maximum amplitude of 415V and frequency of 50Hz that has 1200 phase different between phases. A pure inductor is connected along with line to protect Thyristor of rectifier from high di/dt. Also, works as device of snubber circuit. Simulated rectifier is three phase and has three-leg and six Thyristors, named from T1 to T6. For firing of these Thyristor we are sampling from the line voltage.

#### *b) Simulation of Booster Circuit*

To increase the output voltage of the rectifier (DC) we connect the booster circuit between rectifier and inverter. Boost circuit consist of energy stored element i.e. capacitor and inductor and one MOSFET as a high frequency switch

#### *c) Simulation of Inverter*

For converting DC to AC single phase two leg inverter is used. Each leg of inverter consists of two IGBT switches with anti-parallel diode. Booster is used in between rectifier and inverter to

connect each other. According to fig 2 firing of these switches unipolar PWM method are used. For preparing suitable pulses and applying those into the inverter IGBT switches, at first, a triangular wave form with frequency of 2000 Hz and sine wave compare and these generated pulses are given to the inverter switches that have 180 phase difference to each other. ching these switches unipolar PWM method are used.<br>
ing suitable pulses and applying those into the inverter IGBT switches, at first, a<br>
wave form with frequency of 2000 Hz and sine wave compare and these generated<br>
given

## *d) Induction Heating Load Circuit*

For optimization first electrical equivalent circuit of coil induction heating furnace is computed. Coil of induction heating furnace is modulated with a series connection of a resistor and inductor. For the simulation of induction furnace, electrical RC and RL load taken from MATLAB library. In actual furnace power loss in the capacitor bank is shown in MATLAB as a inductor. For the simulation of induction furnace, electrical RC and RL load taken from MATLAB library. In actual furnace power loss in the capacitor bank is shown in MATLAB as a power loss in resistor. Complete power supp in parallel with load and a capacitor bank.

# **3. Values of Actual Working Model**

#### *a) Actual Furnace Specification*

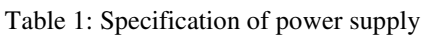

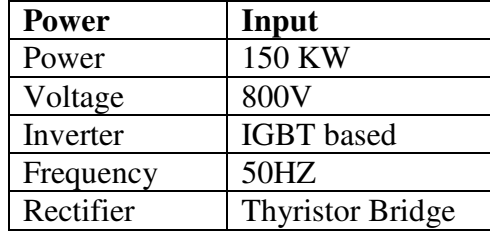

*b) Calculation of Melting Furnace Calculation Parameter*  Step 1

$$
I \text{ rms} = \frac{Pout}{V * cos \Phi}
$$

$$
I \text{ rms} = \frac{150 * 10^3}{800 * 0.8}
$$

Step 3

$$
L = \frac{1}{(2\pi f)^2 * C}
$$

$$
L = \frac{1}{(2\pi * 2000)^2 * 24 * 10^{\circ} - 6}
$$

 $L = 0.26$  mH

To calculate number of turns of coil

$$
L = \frac{a^2 * N^2}{9a + 10b}
$$

 $L=$  inductance  $(0.26$  mH)  $a = diameter of coil (30 inches)$  $b = height of coil (15 inches)$  $N =$  number of turns of the coil

$$
260 = \frac{30^2 * N^2}{9 * 30 + 10 * 15}
$$

*ABHIYANTRIKI: An International Journal of Engineering & Technology Volume 4, Number 5, May, 2017 (10-14 14)* 

$$
C = \frac{I}{2\pi fV}
$$

$$
C=\frac{234.38}{2\pi*2000*800}
$$

$$
C = 23.31 \, \mu F
$$

#### **4. Waveform**

*a) Input AC Waveform* 

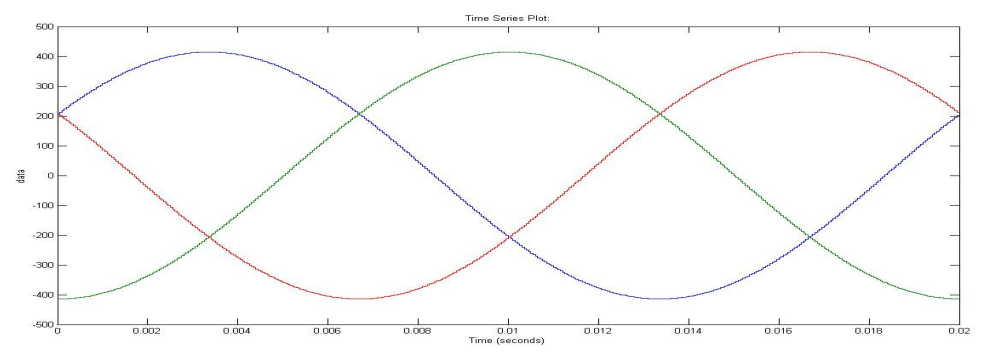

*b) Rectifier Output* 

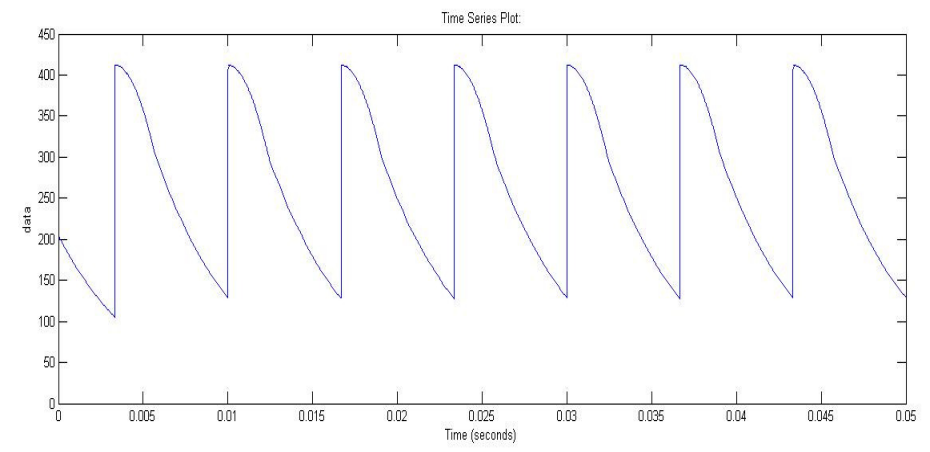

*c) Booster Output* 

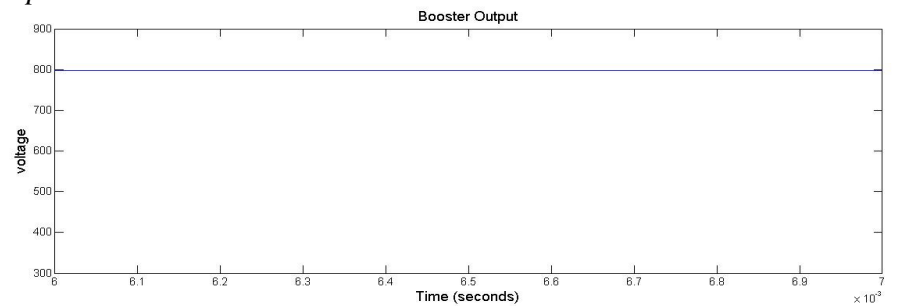

*d) Inverter Output* 

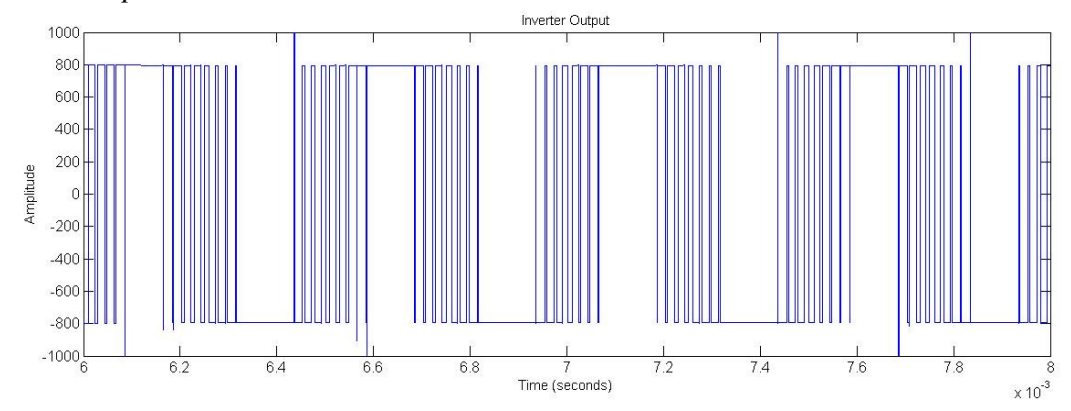

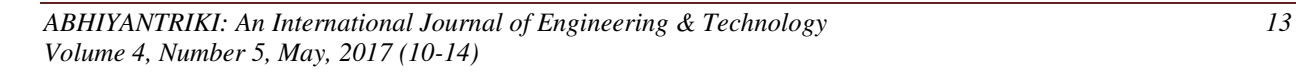

# **5. Conclusion**

The IGBT based control panel for induction melting furnace is designed. In this, the conventional method has SCR based inverter and this SCR is replaced by IGBT. The technique used for inverter operation is bi-polar PWM. By using MATLAB Simulink the whole system is simulated and compared with actual panel.

# **References**

- [1] Solanki, V K, Joshi, S R, Chavda, J, & Mokariya, K. (2013). Simulation of induction furnace and comparison with actual induction furnace. *IJRTE*, 2(4).
- [2] Salim, N, Cherian, B, & James, G. (2014). Single phase AC converters for induction heating application. *IJAREEIE*, 3(5).
- [3] Arunyuvaraj, K & Gopalakrishnan, R. (2015). Sinusoidal PWM based t-source inverter for induction heating. *ARPN Journal*, 10(7).
- [4] Abo Zied, H, Mutschler, P & Bachmann, G. A modular IGBT converter system for high frequency induction heating applications.
- [5] Anjana M P, Gopinathan, S & Eldhose, K A. (2013). Improved AC-AC converter for induction heating. *International Journal of Electrical, Electronics and Data Communication*, 1(2).
- [6] Kulkarni, U, Jadhav, S, & Magadum, M. (2014). Design and control of medium frequency induction furnace for Silicon melting. *International Journal of Engineering Science and Innovative Technology*, 3(4).
- [7] Agrawal, S, Kapil, P N, & Shah, B G. (2014). IGBT based LCL resonant converter for medium frequency induction melting and heating application. *International Journal of Electronic and Electrical Engineering*, 7(7).
- [8] Misra, S, Patro, S K, Rath, A K. (2013). Real time implementation of induction heating principle using full bridge inverter. *International Journal of Engineering and Innovative Technology.*
- [9] Popescu, M & Bitoleanu, A. (2014). Power control system design in induction heating with resonant voltage inverter. *Journal of Automation and Control Engineering*, 2(9).
- [10] https://en.wikipedia.org/wiki/Induction furnace
- [11] http://www.researchgate.net/publication/3833878